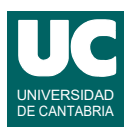

## **Examen de Prácticas de Programación Julio 2022 (Grados en Física y Matemáticas)**

Se dispone en el módulo instalacion solar.py (se da ya hecho) de una clase llamada Medida que permite guardar los datos de la medida del consumo y generación eléctrica de una instalación doméstica que tiene aparatos de consumo y paneles solares capaces de generar electricidad. Los datos se refieren a una hora de una fecha concreta. La clase responde al siguiente diagrama de clases:

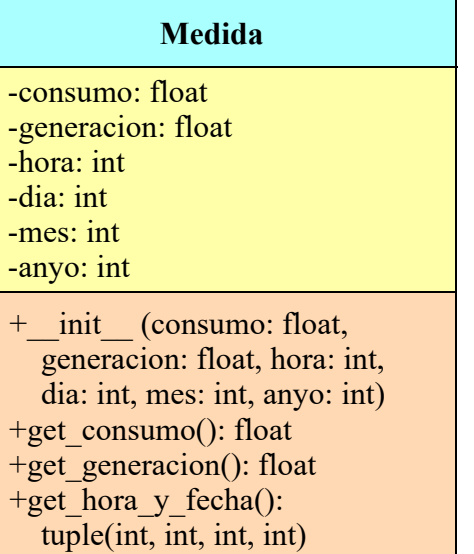

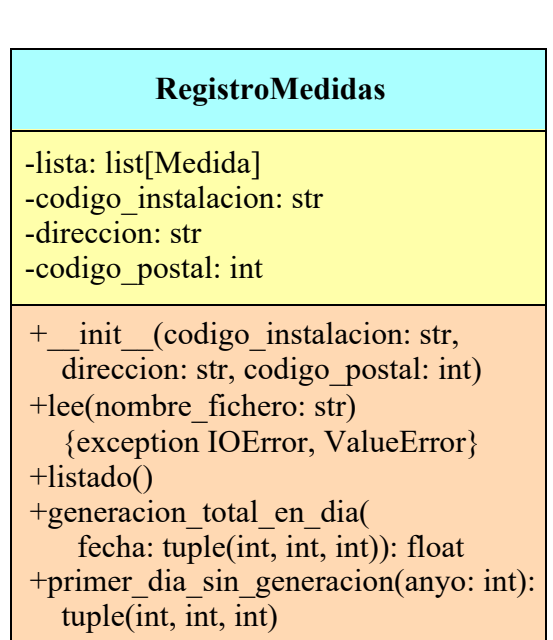

Los métodos de la clase Medida hacen lo siguiente:

- *constructor*: crea el objeto poniendo los datos de la medida a los valores indicados
- get\_consumo(): retorna el consumo eléctrico en kWh
- get generacion(): retorna la generación eléctrica en kWh
- get hora y fecha(): retorna la hora, día, mes y año de la medida, en forma de tupla

Lo que se pide es escribir en *otro* módulo llamado registro\_medidas.py una clase llamada RegistroMedidas (se proporciona un esqueleto) que responda al diagrama de clases que se muestra arriba y que contenga como atributo una lista de objetos de la clase Medida con medidas de consumo y generación de una instalación eléctrica, a lo largo de varias horas y fechas. La lista está ordenada por fecha y hora de más antigua a más nueva. Pueden faltar las medidas de algunas horas si el contador ha estado apagado algún tiempo. La clase tiene otros tres atributos: el código de la instalación, la dirección y el código postal. Los métodos de la clase deben hacer lo siguiente:

- *constructor*: crea la lista vacía y da valor a los otros tres atributos usando los valores que se pasan como parámetros.
- lee(): lee los datos de las medidas eléctricas del fichero cuyo nombre se pasa como argumento y los añade al atributo lista. Este método se da ya hecho.

Si el fichero no existe se pone un mensaje de error y se lanza IOError. Si el fichero tiene errores se pone un mensaje de error y se lanza ValueError.

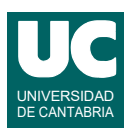

- listado(): Hace un listado de todos los consumos y generaciones de la instalación. Para este listado primero se ponen tres líneas de encabezamiento con:
	- código de la instalación
	- dirección y código postal
	- explicación de las columnas con los datos

A continuación se pone una medida por línea, con su consumo, generación, hora, día. mes y año escritos en columnas, usando dos decimales para los dos primeros. Este es un ejemplo del formato:

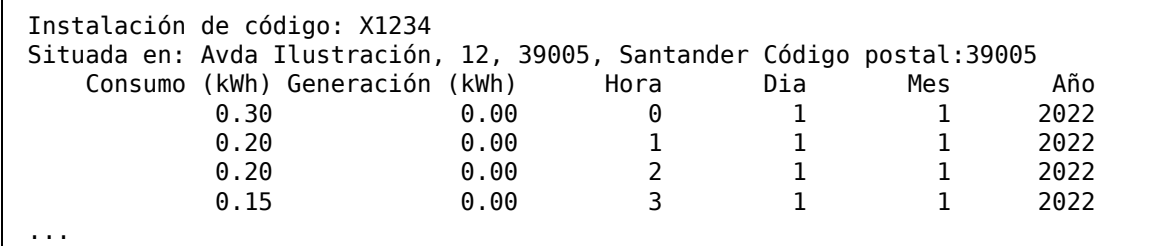

Si la lista estuviese vacía, se pondrá el texto "No hay medidas" tras las tres líneas de encabezamiento.

- generacion total en dia(): Retorna la generación total, en kWh en el dia, mes y año indicados en forma de tupla en el parámetro fecha. Hay que sumar la generación de todas las horas de ese día. Si no hubiese ninguna medida en ese día, se retorna 0.0.
- primer dia sin generacion(): Retorna la fecha (día, mes y año) del primer día del año que se indica como parámetro en que hay medidas pero no hay generación. Se considera que no hay generación si su total en el día indicado vale menos de 0.001 kWh. Si no se encuentra dicha fecha porque siempre hay generación, retorna None.

*Nota*: Crear una constante para el valor 0.001 kWh de generación mínima.

Se pide, además, escribir un programa principal que pruebe todos los métodos de la clase Instalacion a partir de los datos del fichero de medidas llamado "medidas.csv". Si se lanza IOError se deben abandonar todos los pasos restantes del programa y no hacer nada más, es decir poner un tratamiento de excepción vacío. No es preciso tratar la excepción ValueError. Con una sola llamada a cada método es suficiente.

*Valoración*: Se valoran principalmente los elementos que funcionen correctamente al ejecutar las instrucciones correspondientes del main(). Se valora también la eficiencia, el estilo de programación y la legibilidad.

- 1) Encabezamiento de la clase, atributos y constructor : (1 punto)
- 2) listado: (3 puntos)
- 3) generacion total en dia:  $(3 \text{ puntos})$
- 4) primer dia sin generacion: (3 puntos)